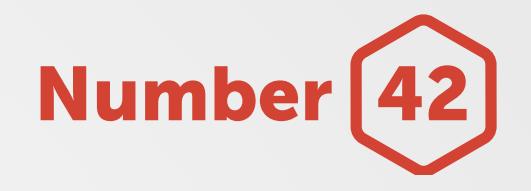

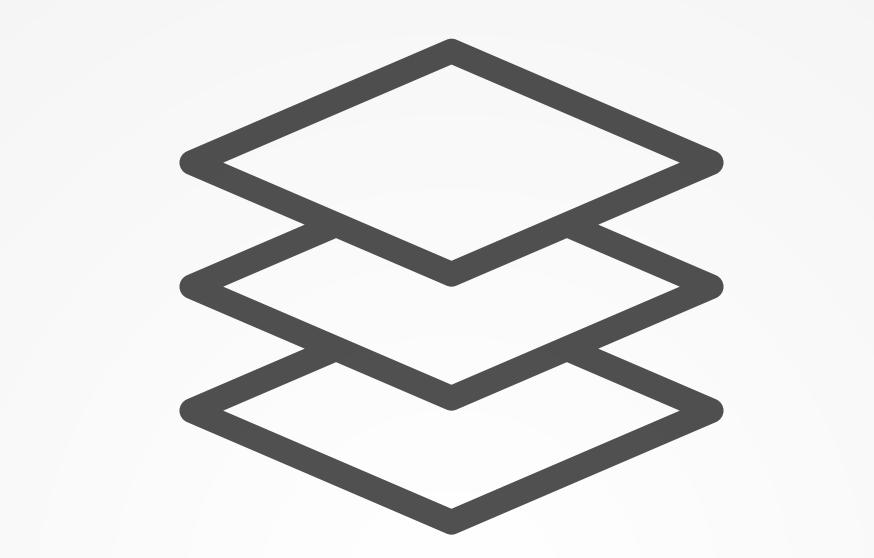

# Ruby on Rails für mobile Entwickler

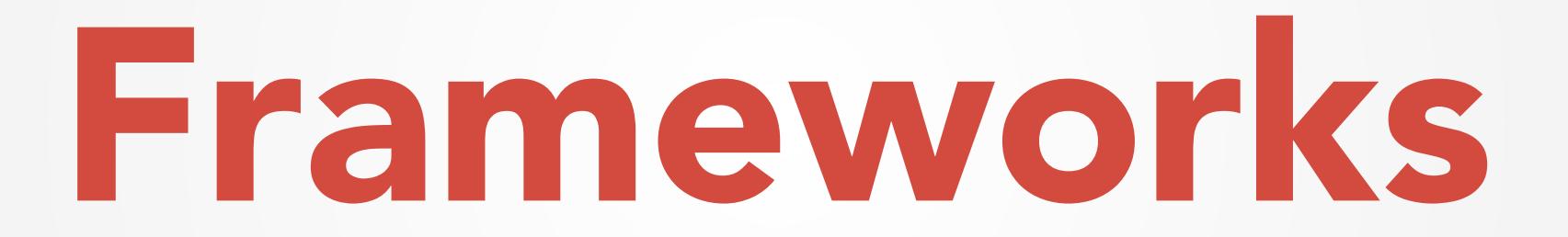

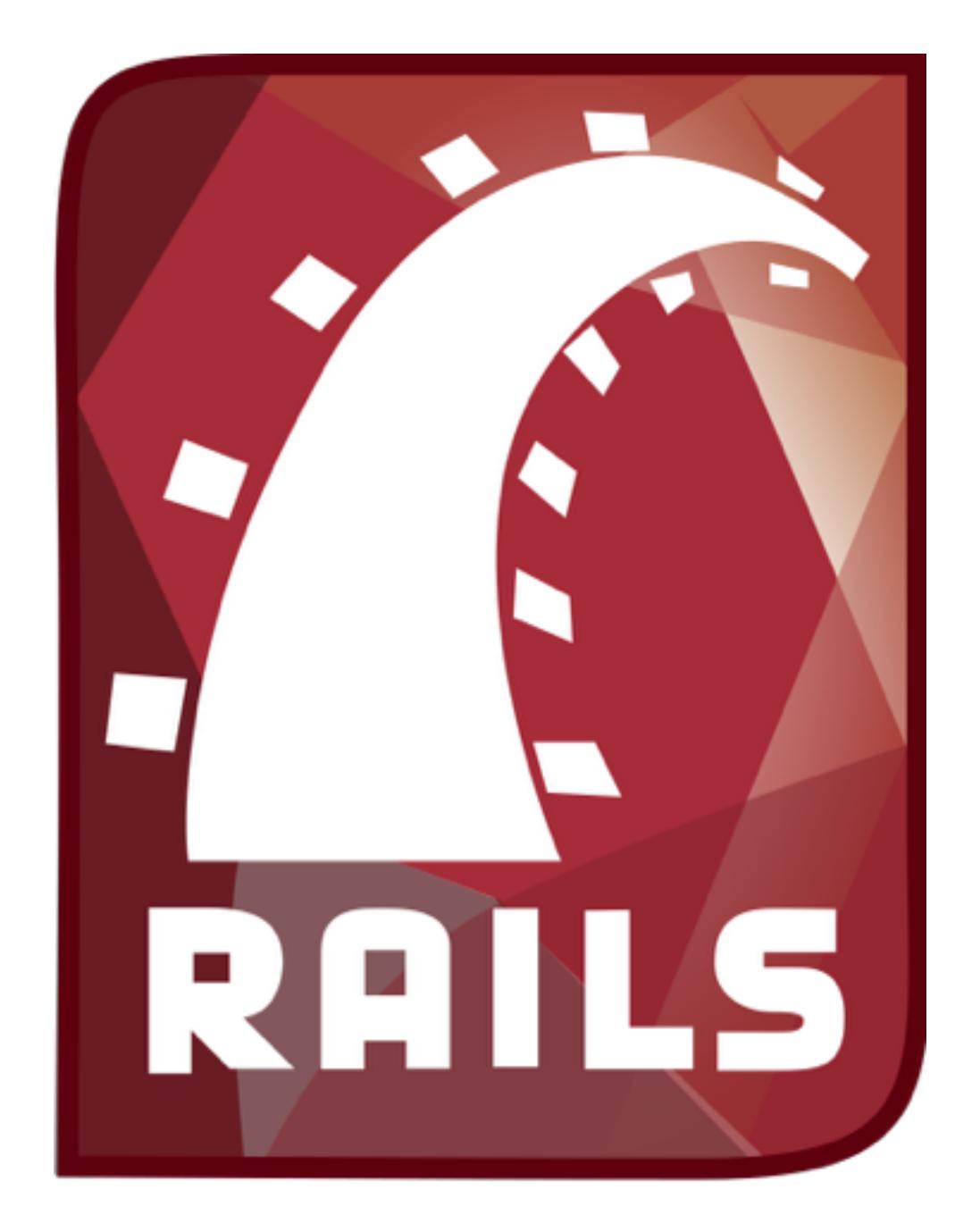

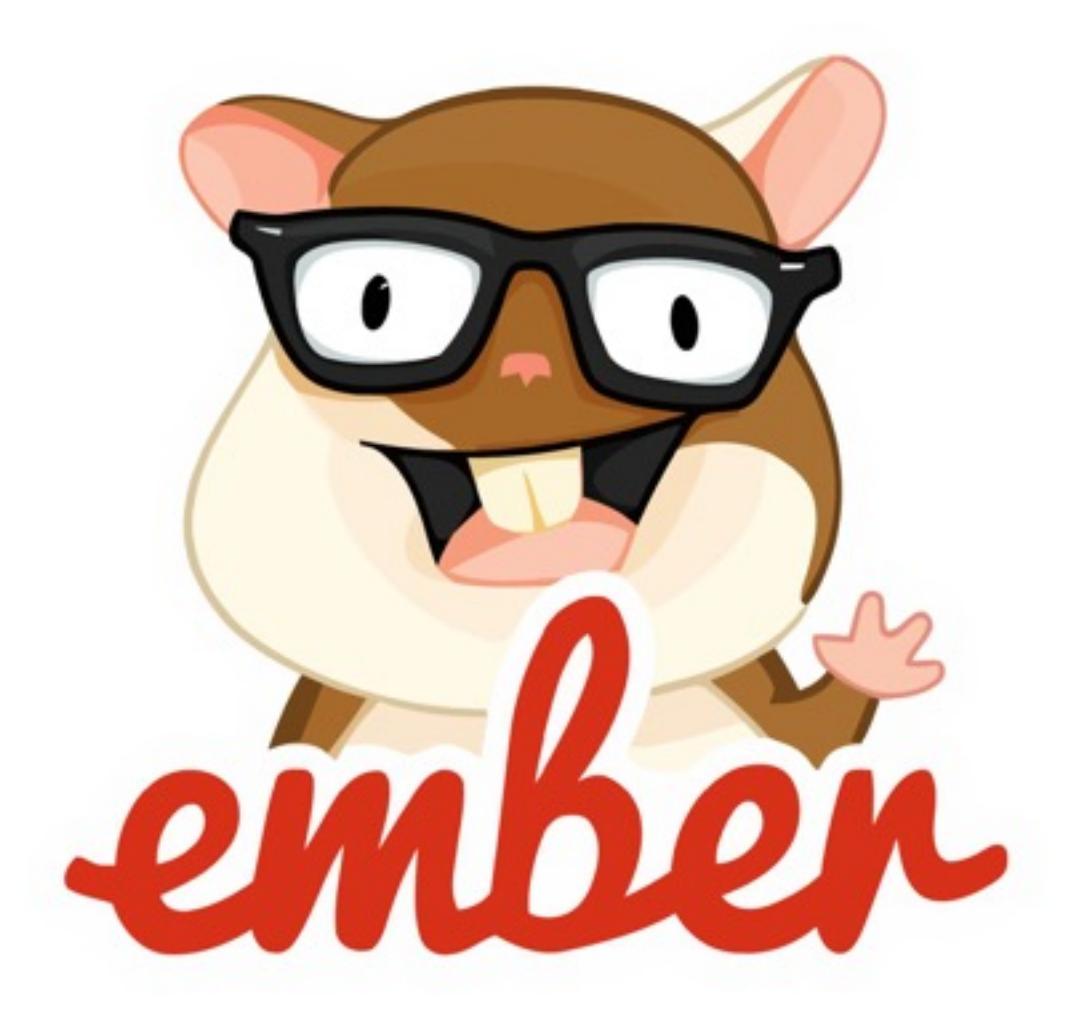

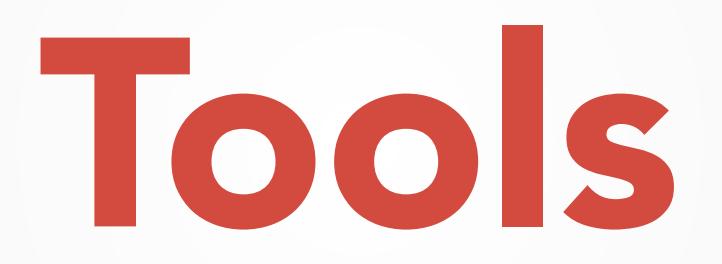

#### PM Tools

- Basecamp
- JIRA (Agile) + [Bee App](http://www.neat.io/bee/index.html)
- Confluence

#### GFX Tools

- [Sketch](http://bohemiancoding.com/sketch/)
- Photoshop

#### IDE / Editor

- Sublime Text 3
- Atom
- RubyMine
- teilw. mit VIM-Plugins
- Englische Tastatur

## Dependency Management

• Rails: Bundler

• Ember: EmberCLI + NPM + Bower

#### Build Tools

• Rails: Asset Pipeline + <https://rails-assets.org/>

• Ember: Broccoli (zuvor Grunt)

#### Databases

- PostgreSQL + ActiveRecord
- MongoDB + MongoID

#### Andere Tools

- GitTower Git-Client
- P4Merge Merge-Tool
- rbenv ruby version manager
- MockSMTP E-Mail-Testing
- Navicat Premium Essentials + In-App-Erweiterungen – DB-Editor

# Getting Started

#### Voraussetzungen

- Ruby installiert (wir nutzen zudem rbenv)
- Rails installiert
- Bundler installiert (Package Manager)

## Setup

- Default: rails new *app\_name*
- Auf Basis einer Vorlage: rails new *app\_name* -m https://raw.github.com/ [RailsApps/rails-composer/master/composer.rb](https://raw.github.com/RailsApps/rails-composer/master/composer.rb)

## Beispiel-App

- Backend eines einfachen PM-Tools
- Projekte verwalten
- Todos verwalten
- API für mobile App

#### Frontend

- Twitter Bootstrap
- SASS (.scss)
- Slim-Templates
- Simple Form

#### Backend

- Rails
- ActiveModelSerializers
- Slim-Templates
- ActiveRecord + SQLite3

# Dokumentation

#### Dokumentation

- Rails Guides
- Ruby / Rails API Dokumentation

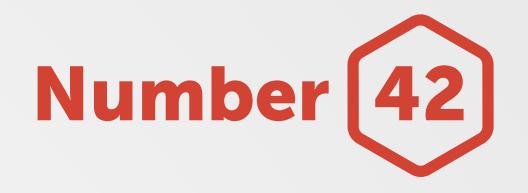

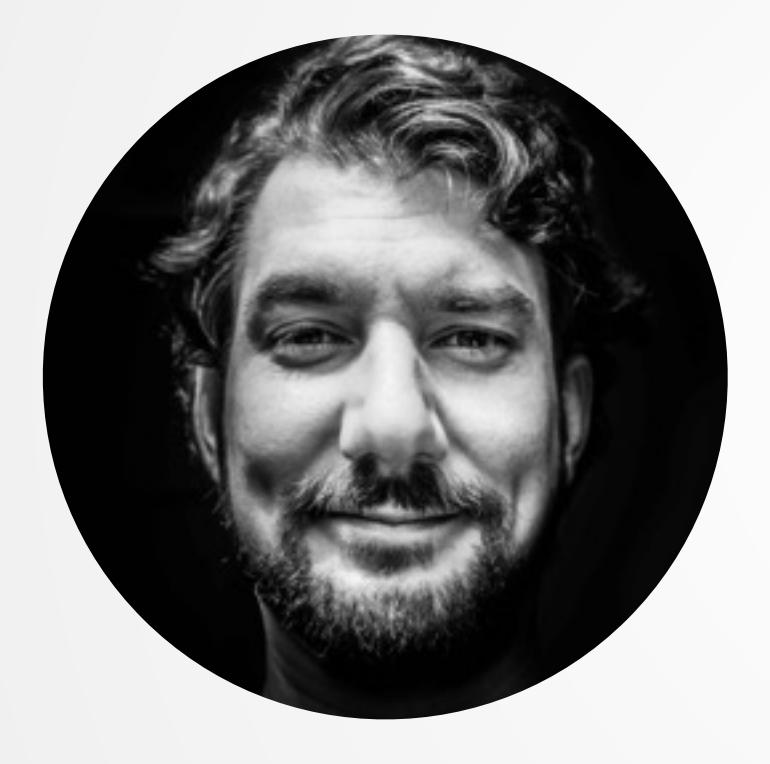

#### Kontakt

Daniel Dengler dden@num42.de